# **Auf einen Blick**

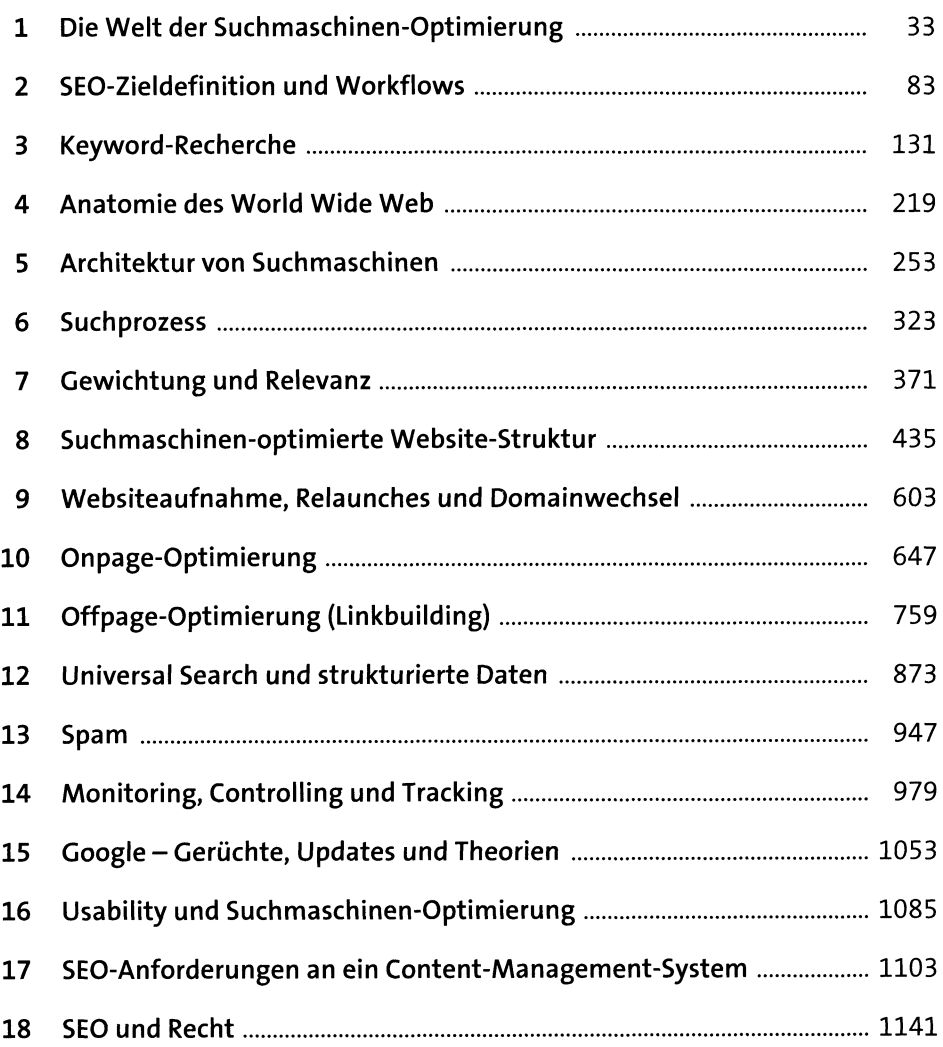

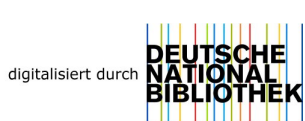

# **Inhalt**

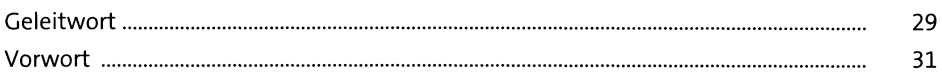

# **1 Die Welt der Suchmaschinen-Optimierung** <sup>33</sup>

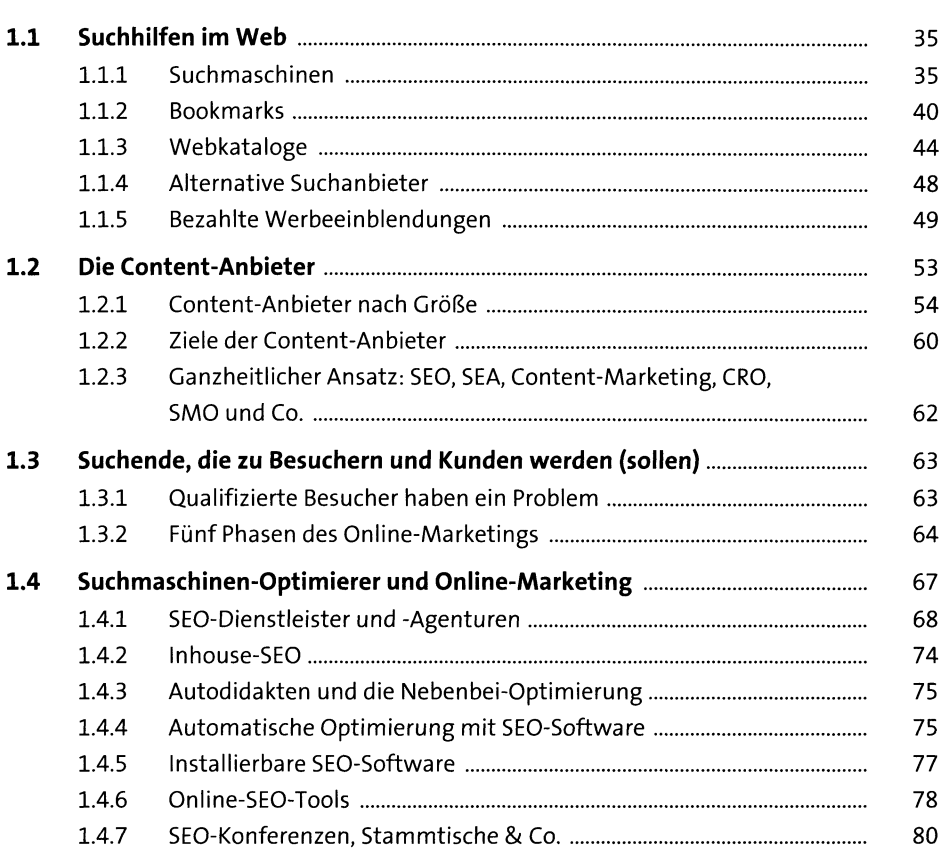

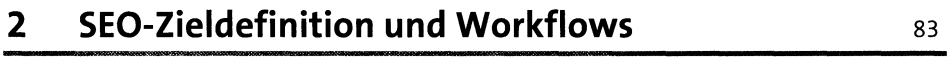

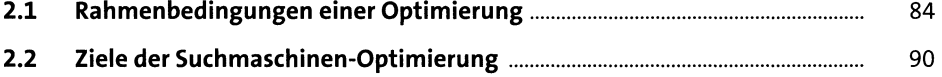

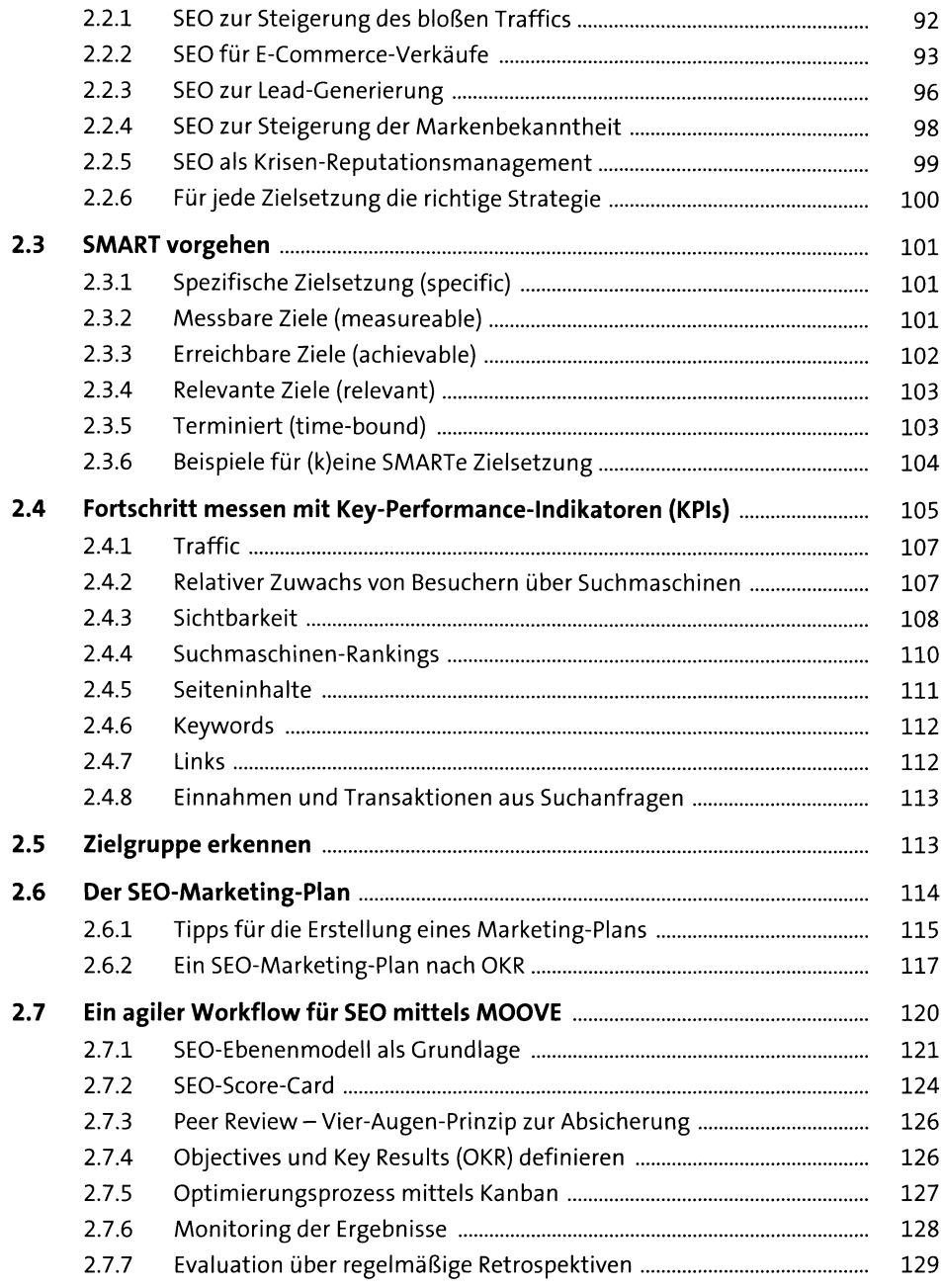

#### **3 Keyword-Recherche** <sup>131</sup>

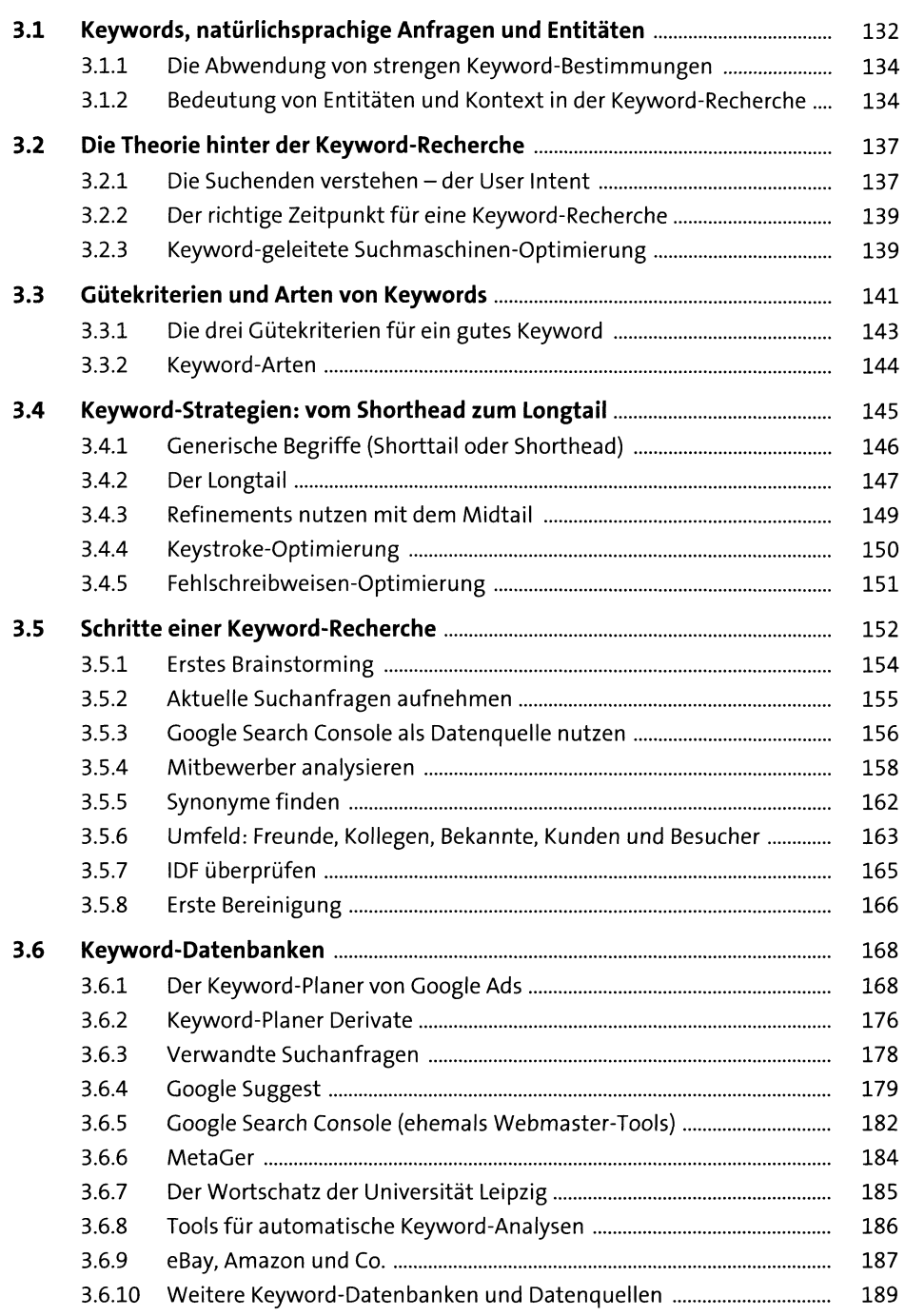

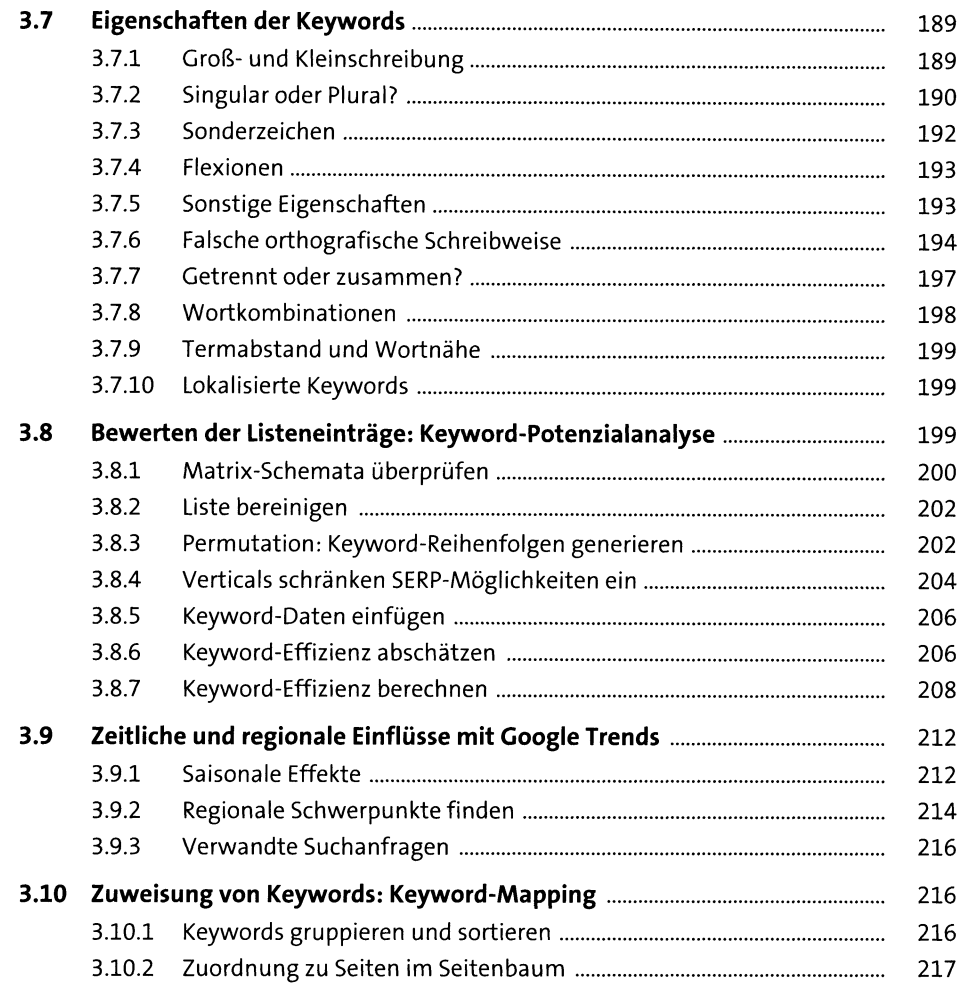

#### Anatomie des World Wide Web  $\overline{\mathbf{4}}$

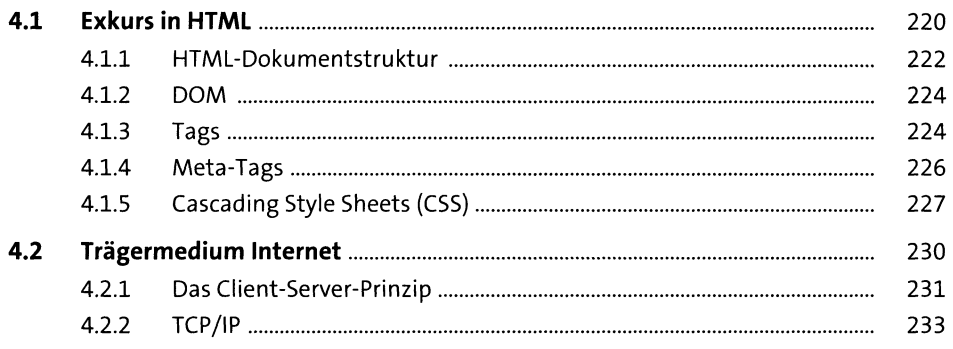

#### Inhalt

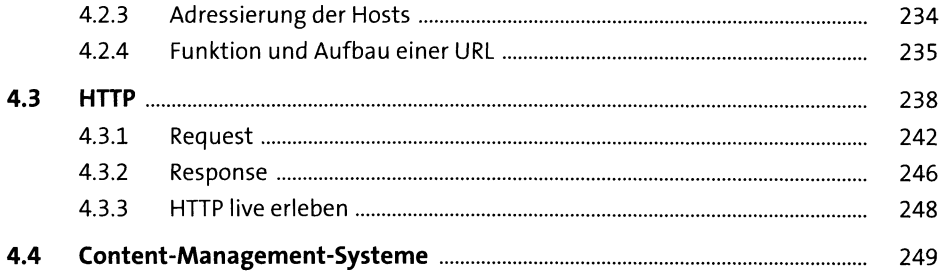

#### 5 Architektur von Suchmaschinen

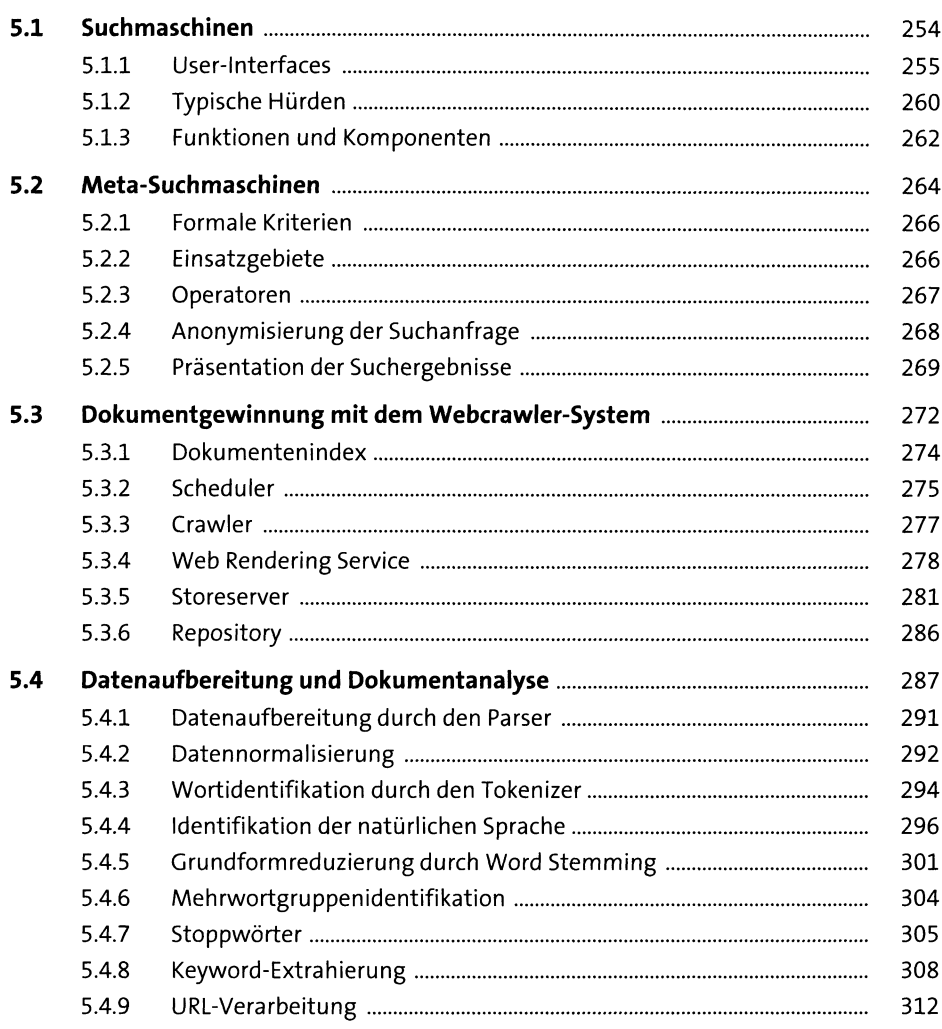

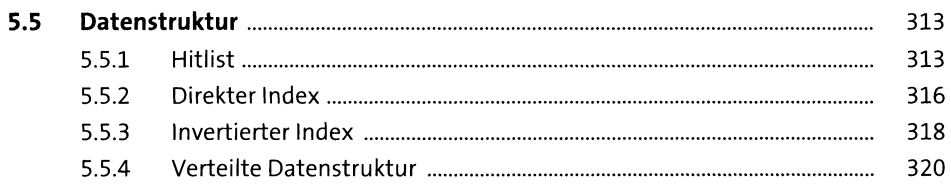

#### **Suchprozess**  $6<sup>1</sup>$

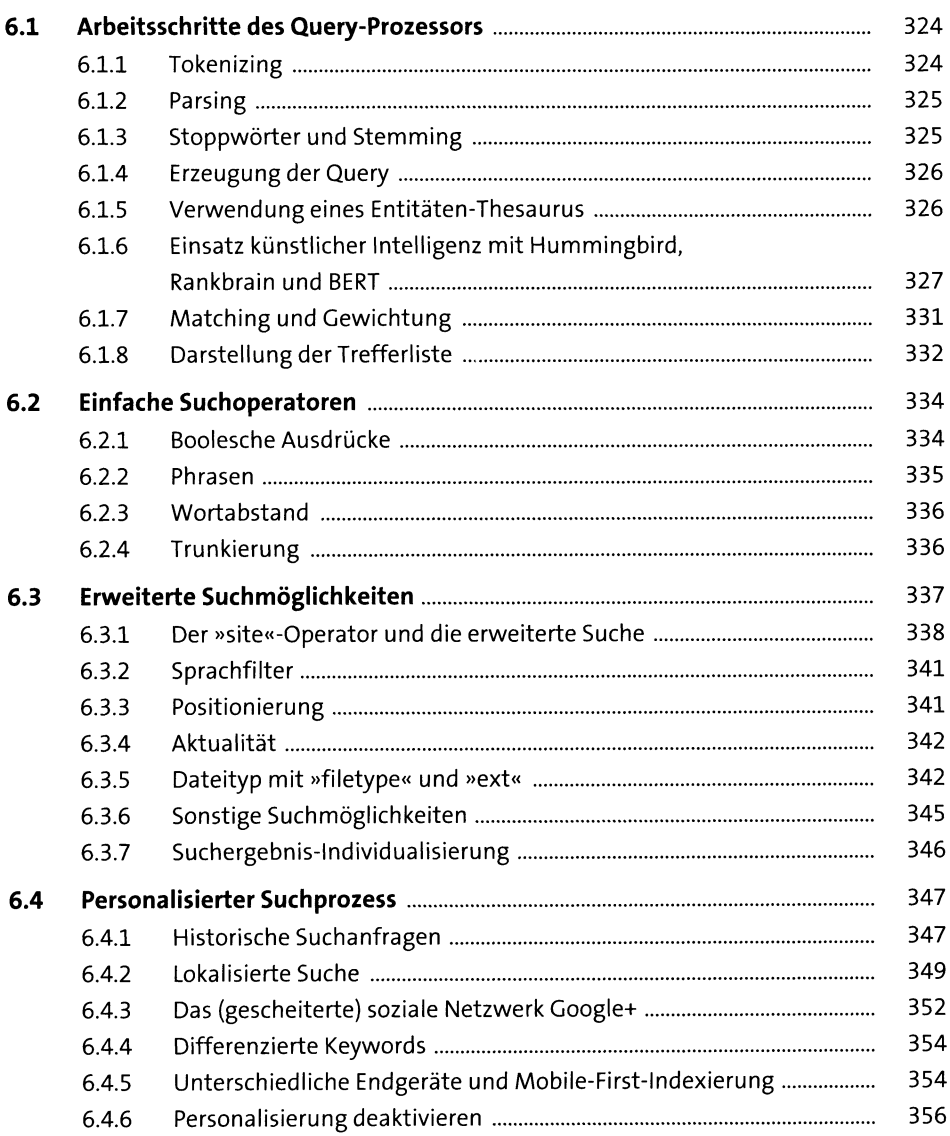

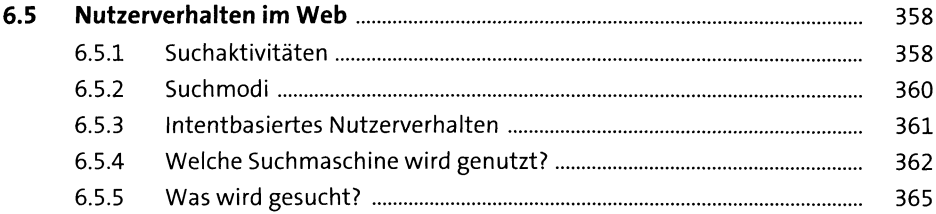

#### **Gewichtung und Relevanz**  $\overline{\mathbf{7}}$

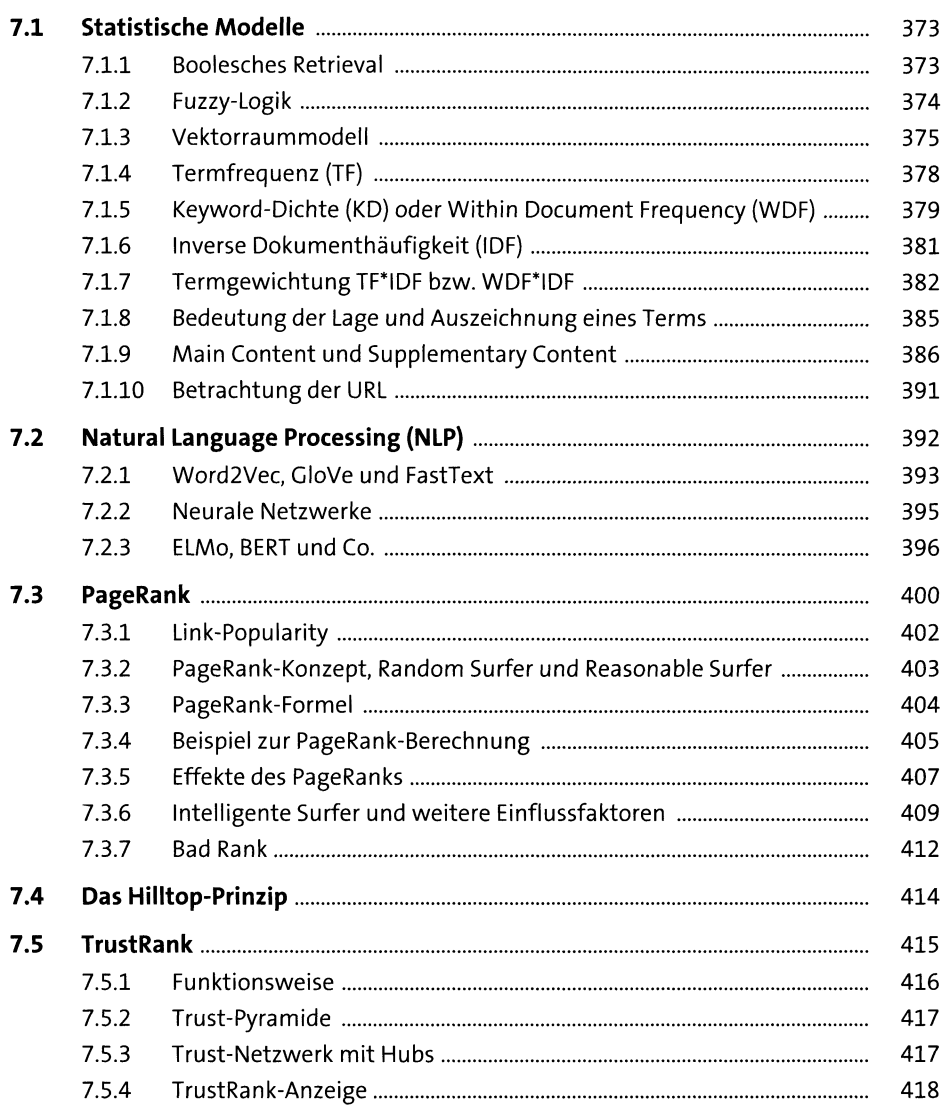

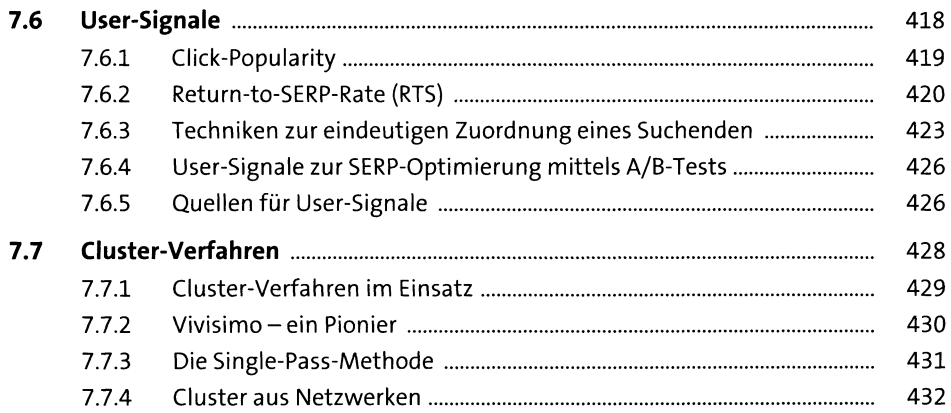

# **8 Suchmaschinen-optimierte Website-Struktur** <sup>435</sup>

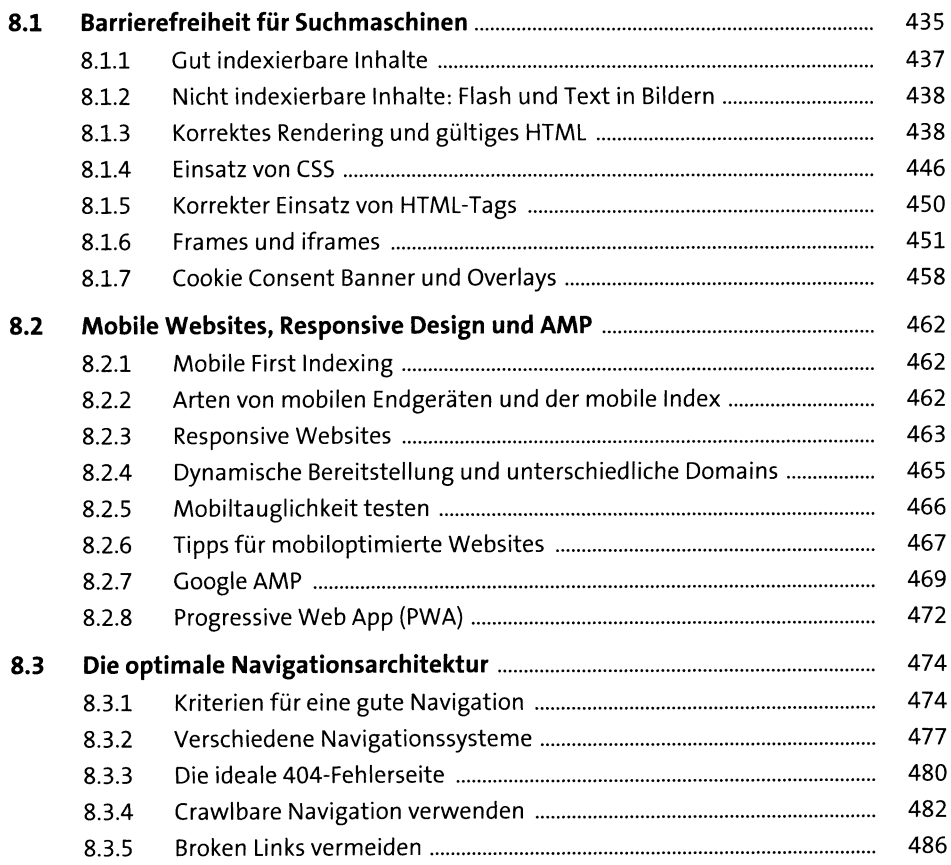

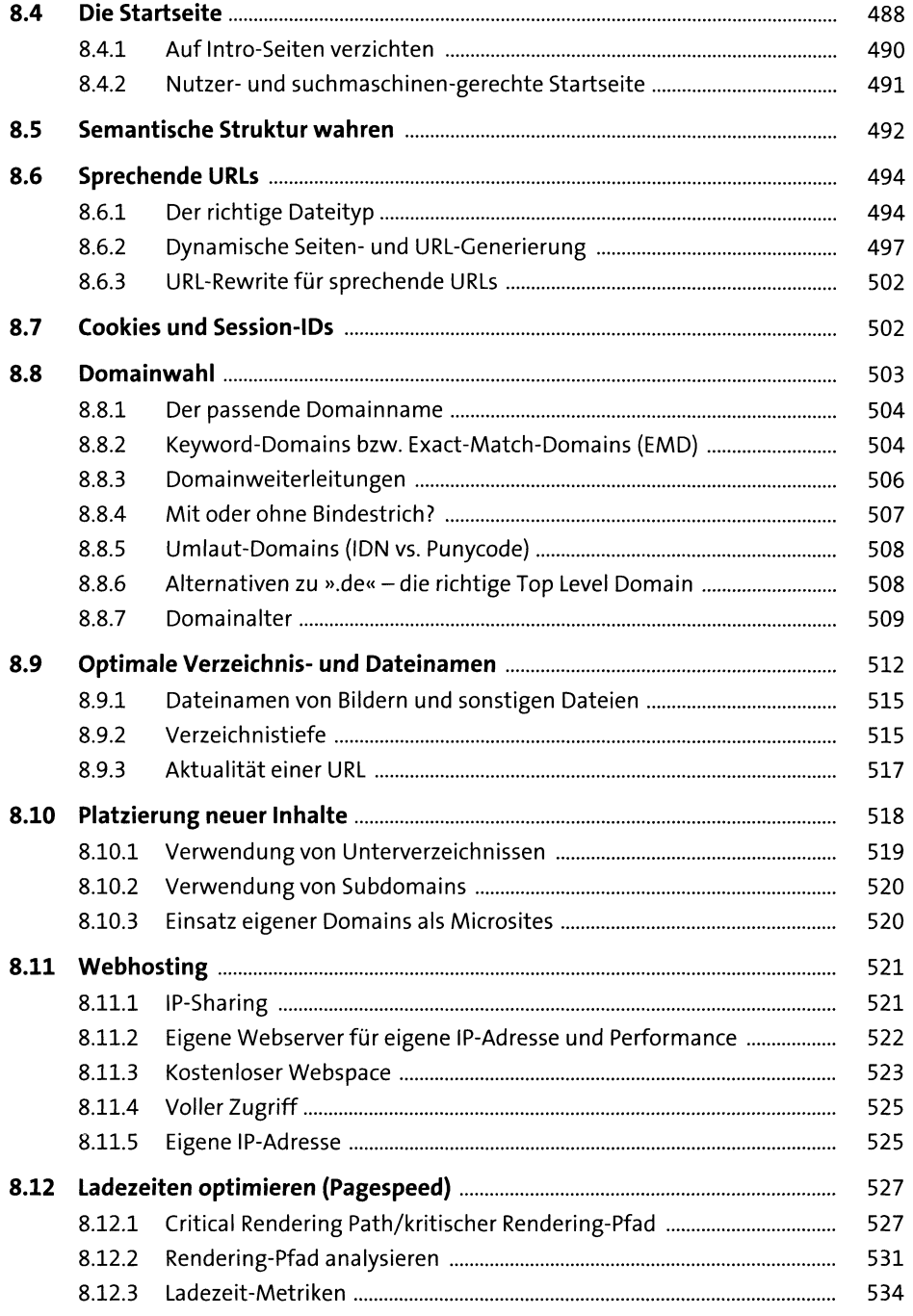

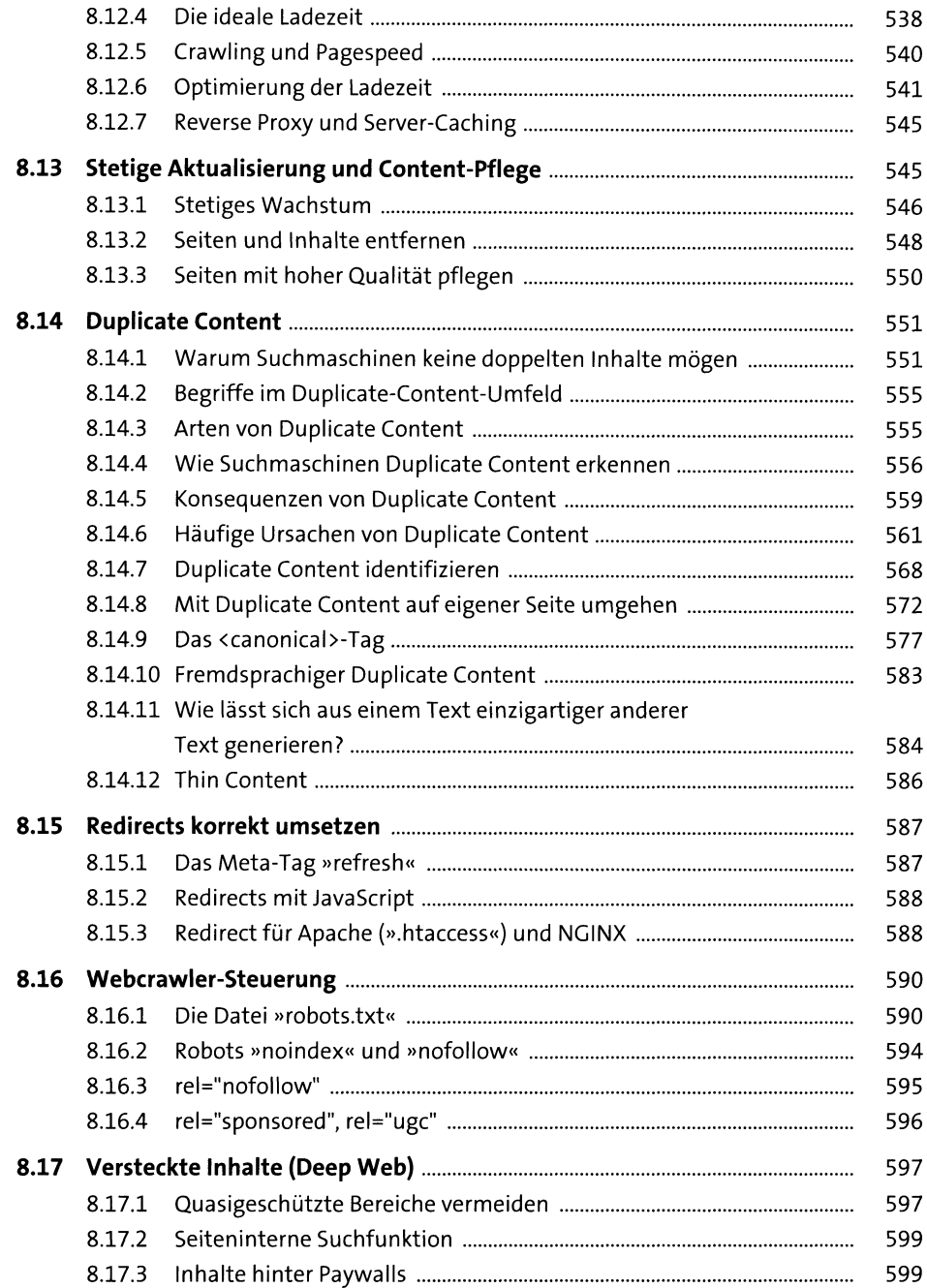

603

#### **9 Websiteaufnahme, Relaunches und Domainwechsel**

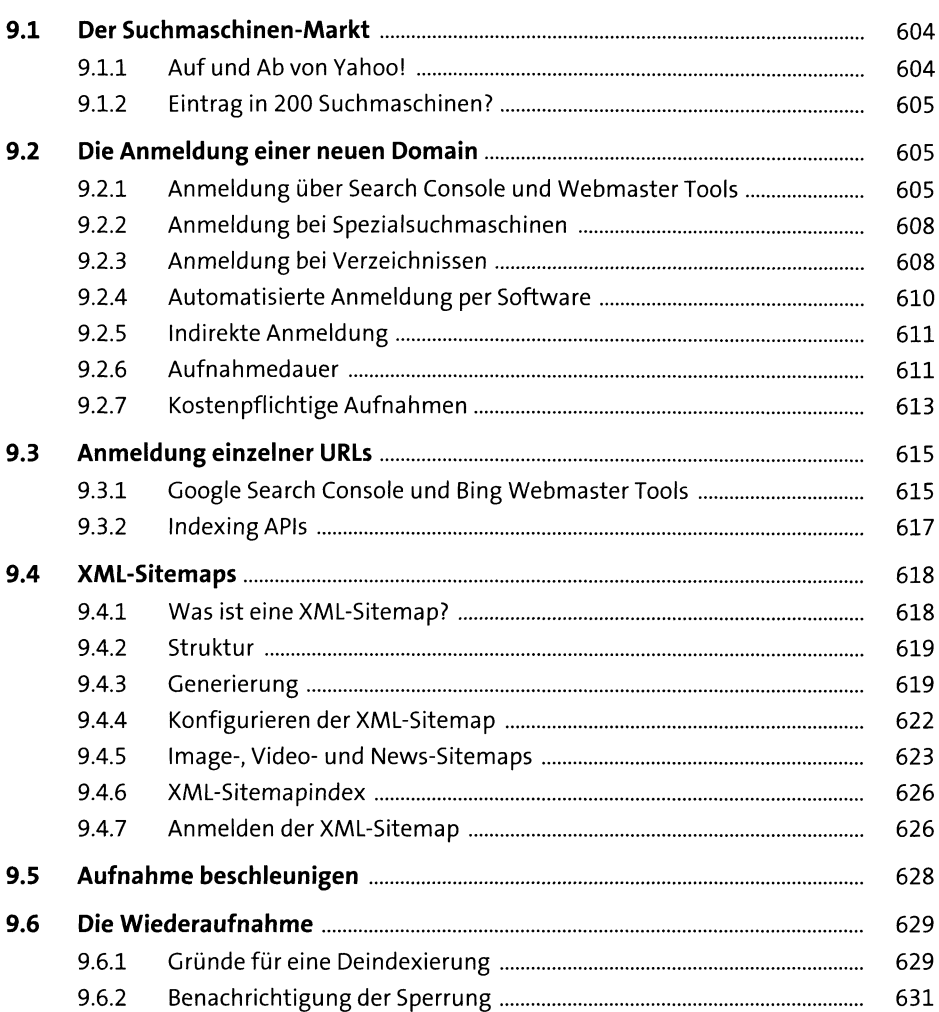

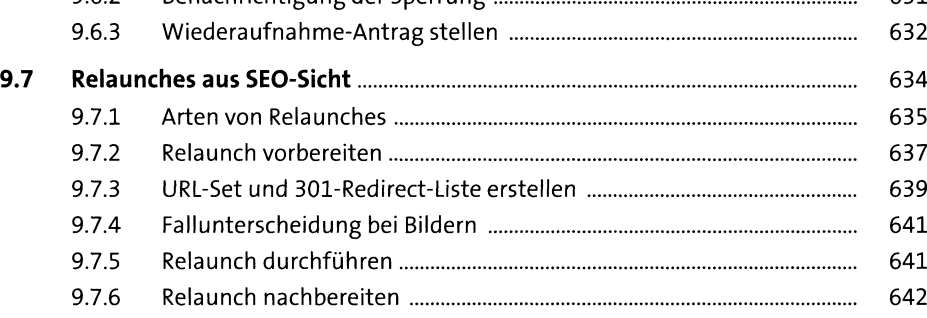

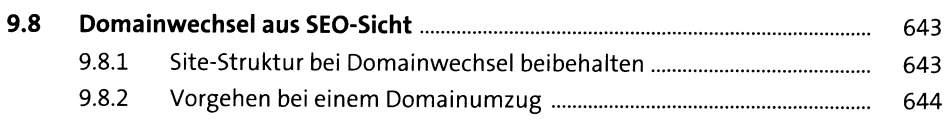

### 10 Onpage-Optimierung

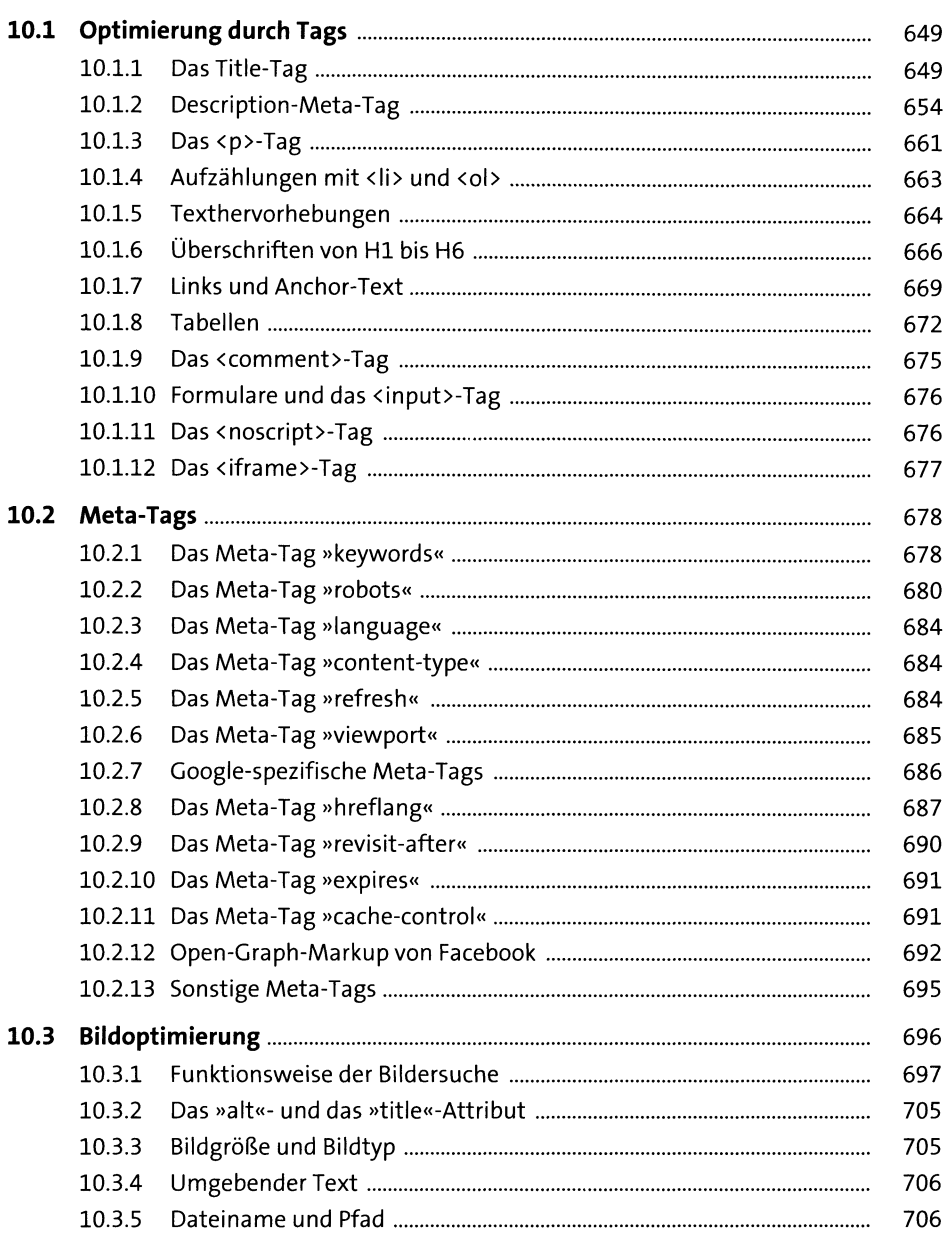

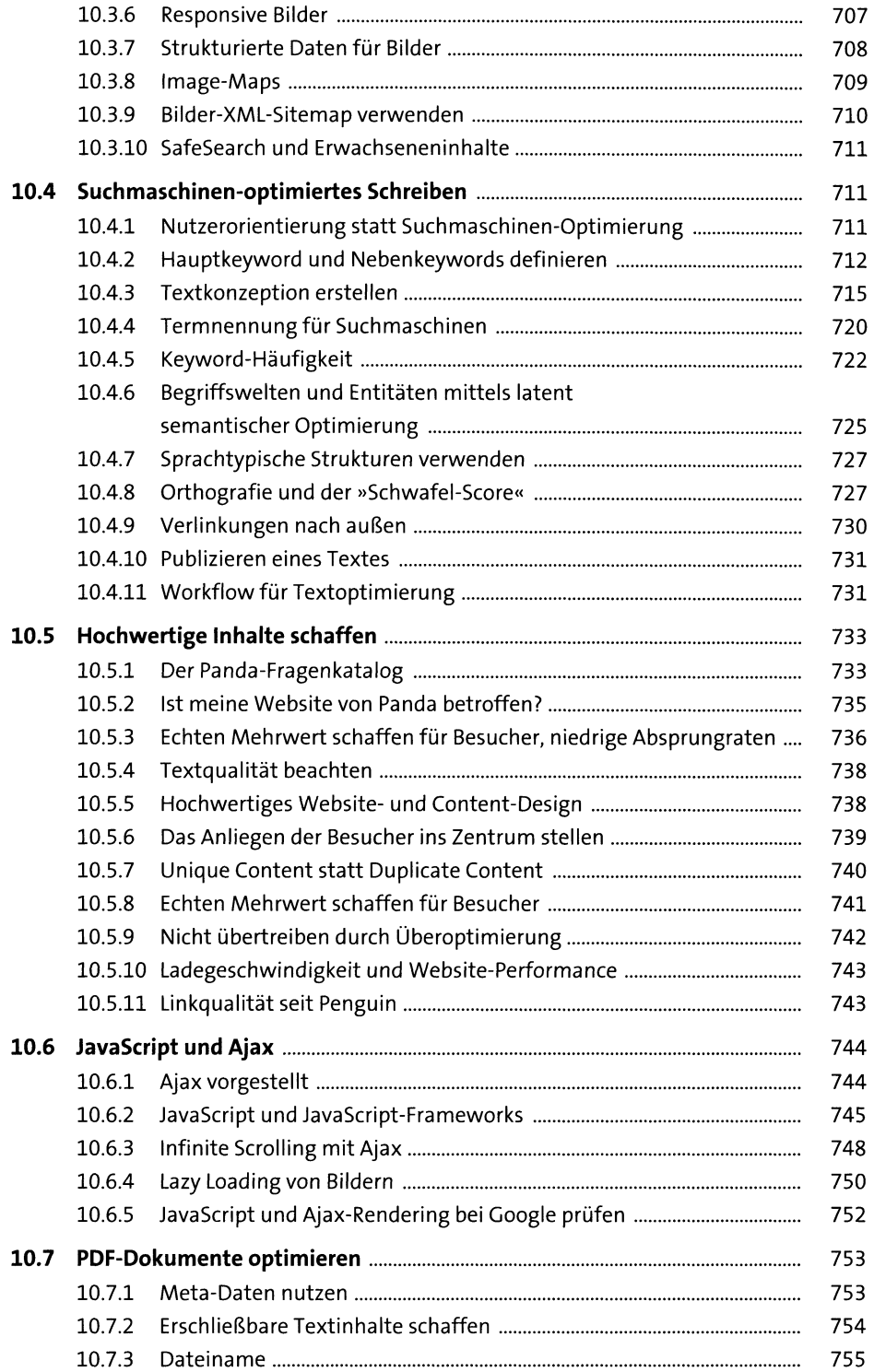

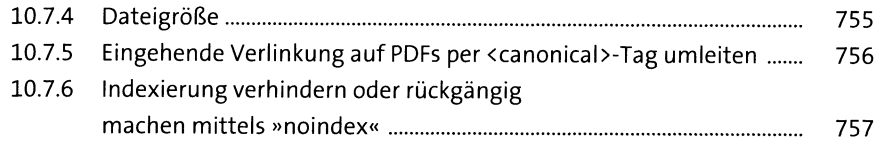

## **11 Offpage-Optimierung (Linkbuilding)** <sup>759</sup>

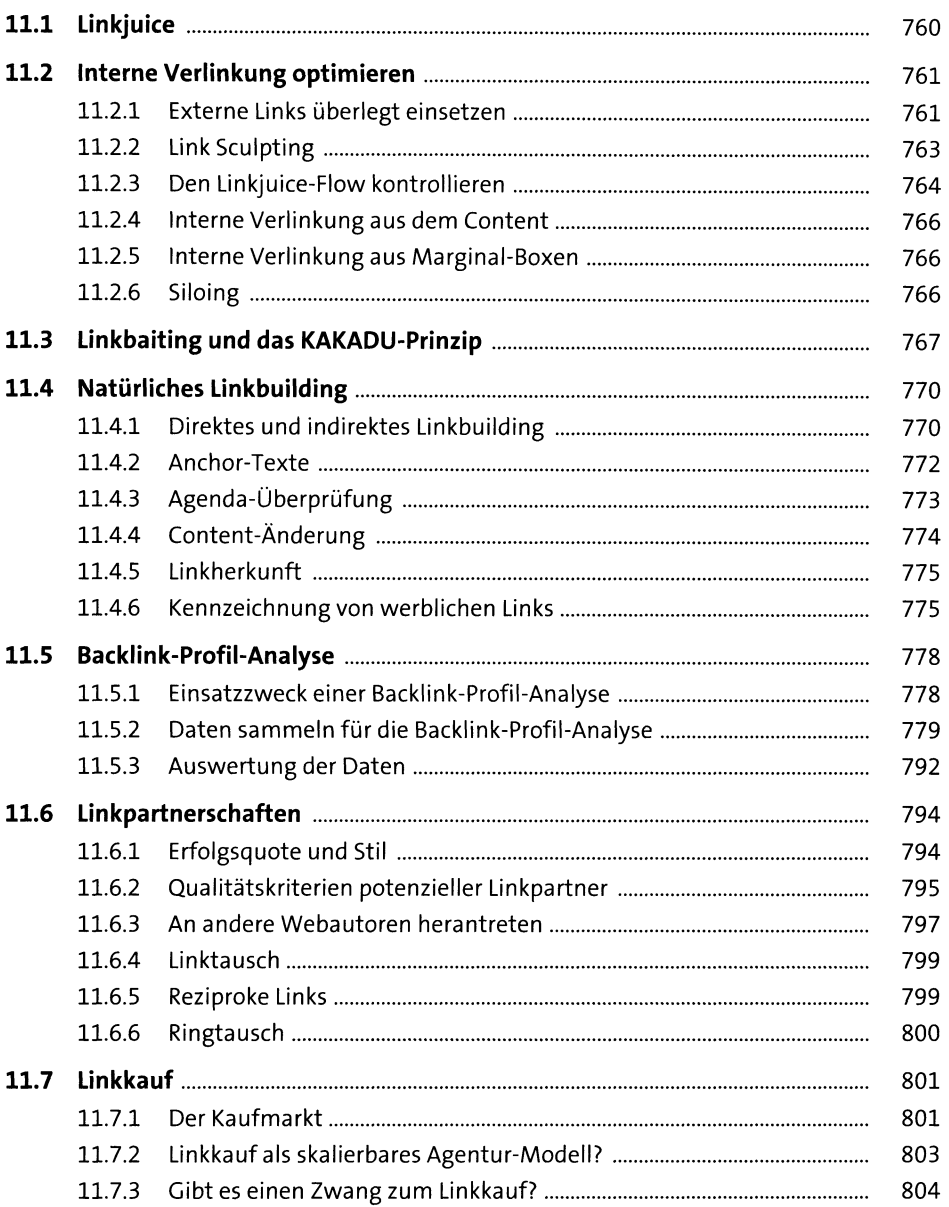

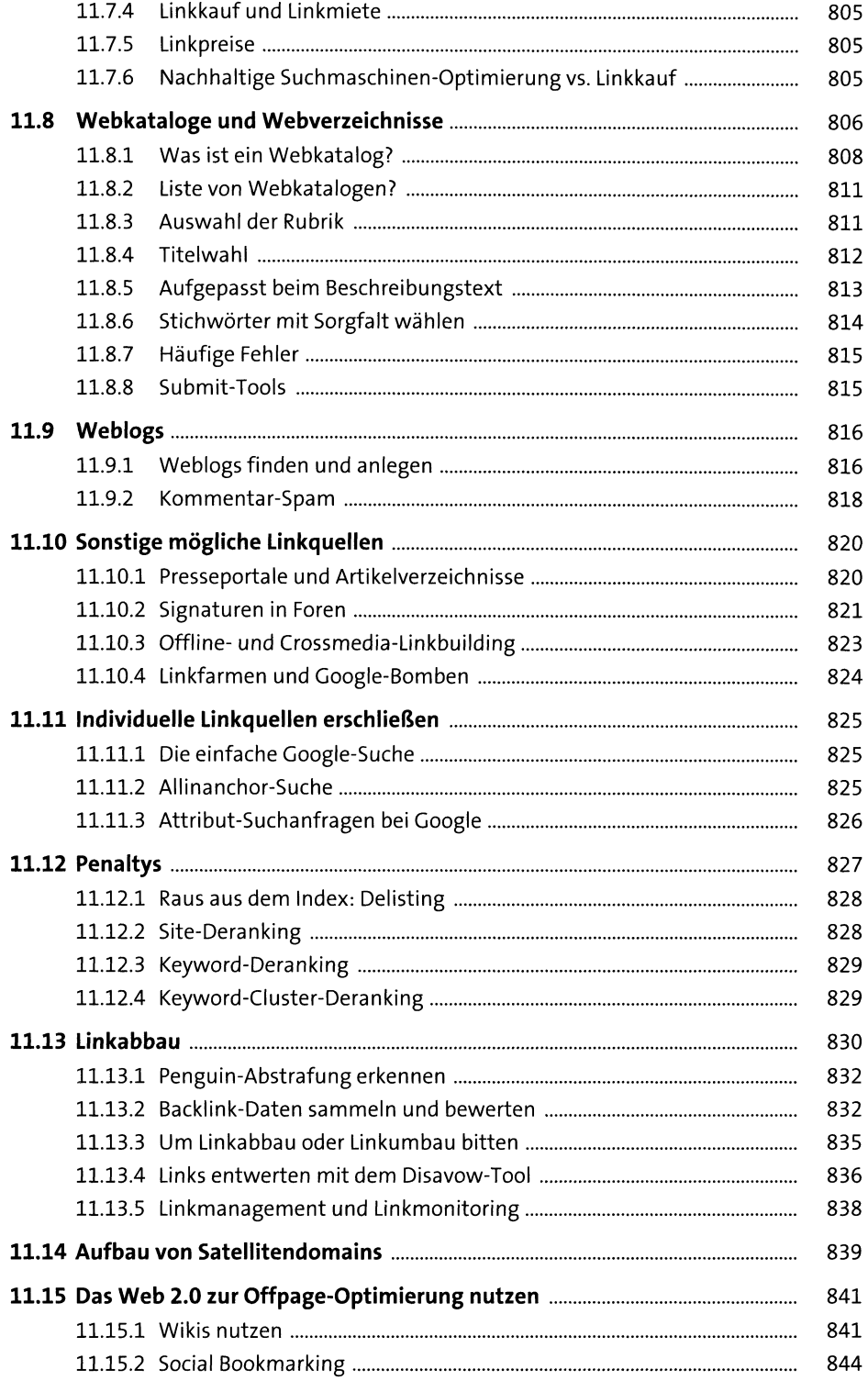

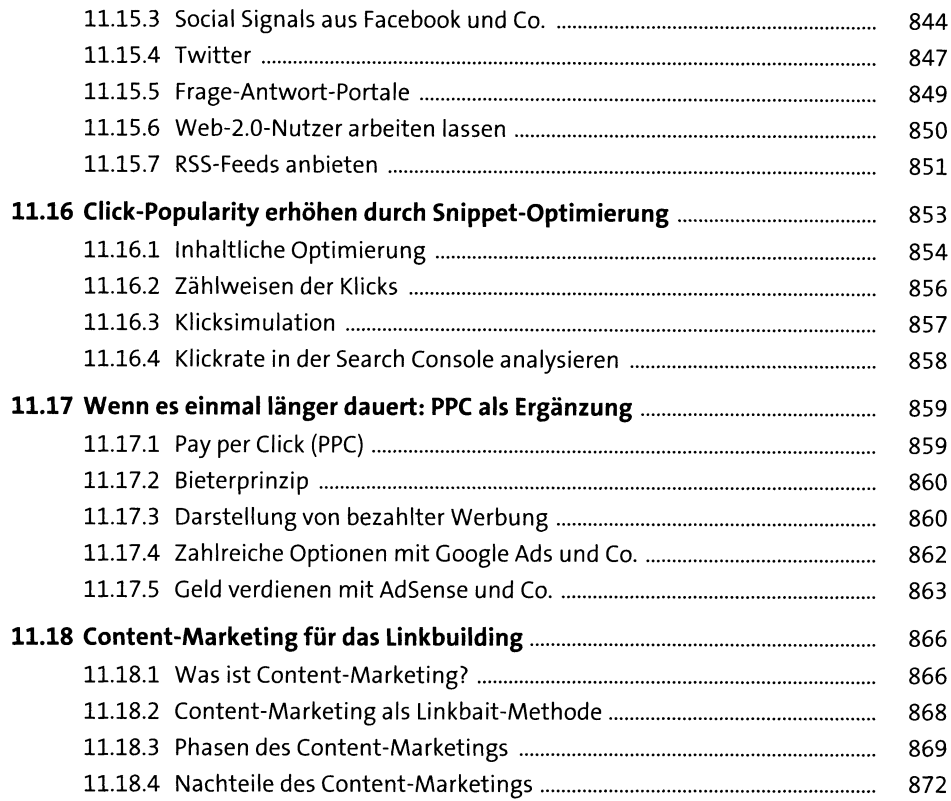

#### **12 Universal Search und strukturierte Daten** <sup>873</sup>

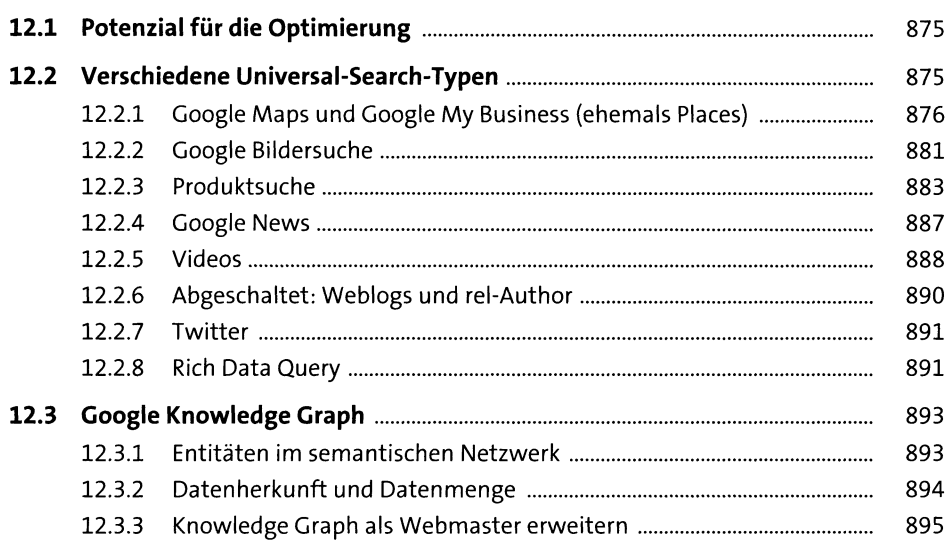

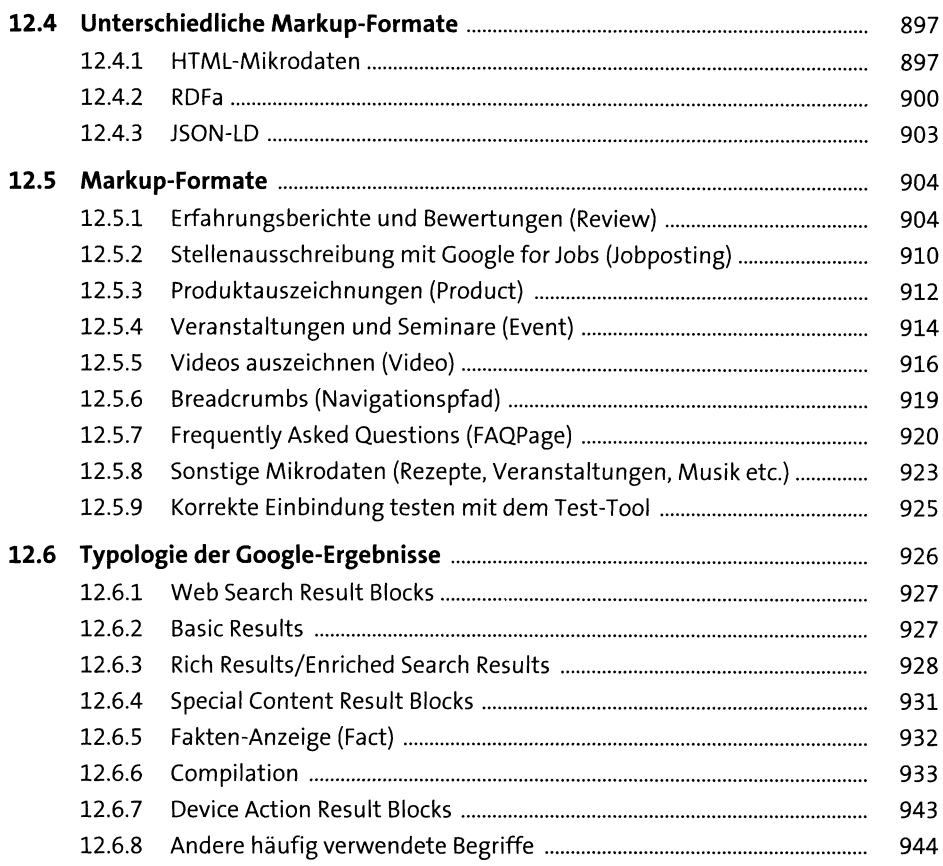

#### 13 Spam

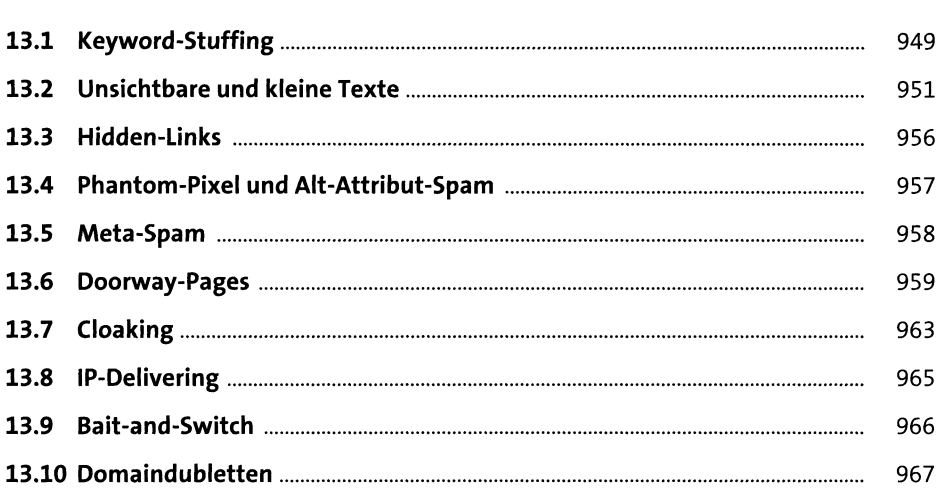

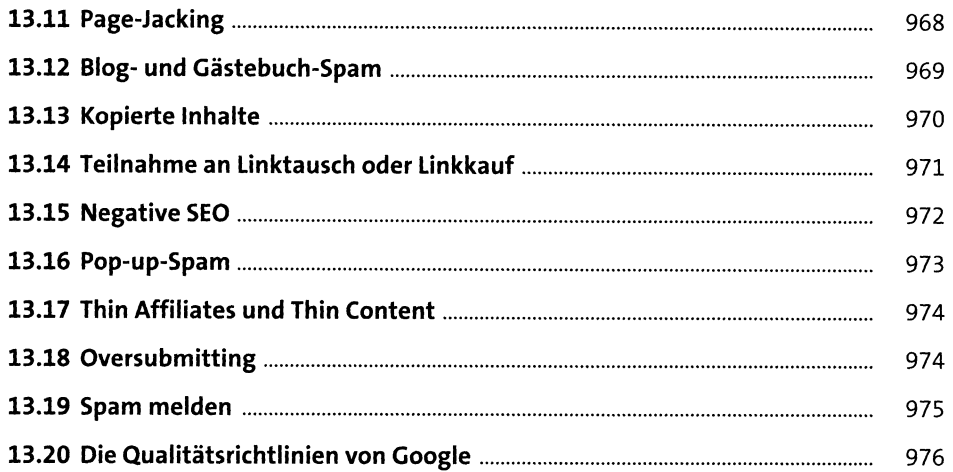

# **14 Monitoring, Controlling und Tracking** <sup>979</sup>

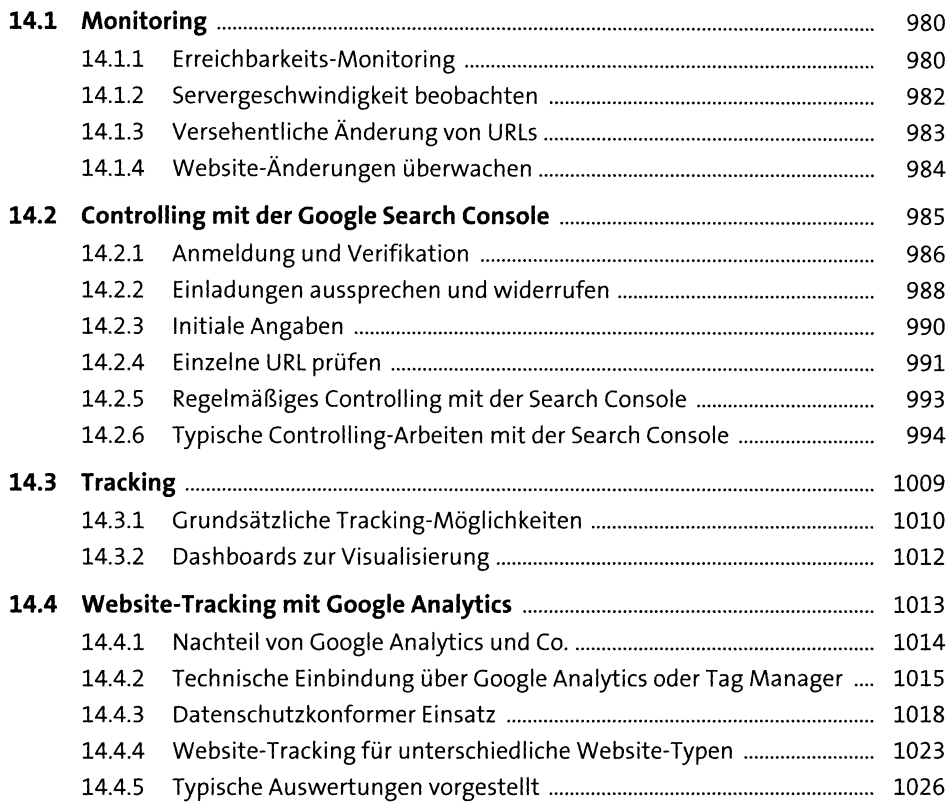

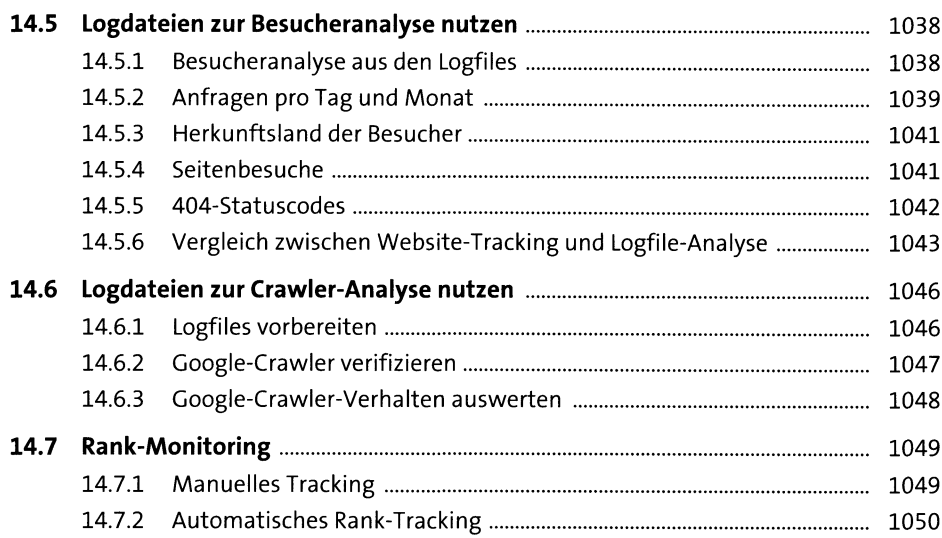

### **<sup>15</sup> Google - Gerüchte, Updates und Theorien** <sup>1053</sup>

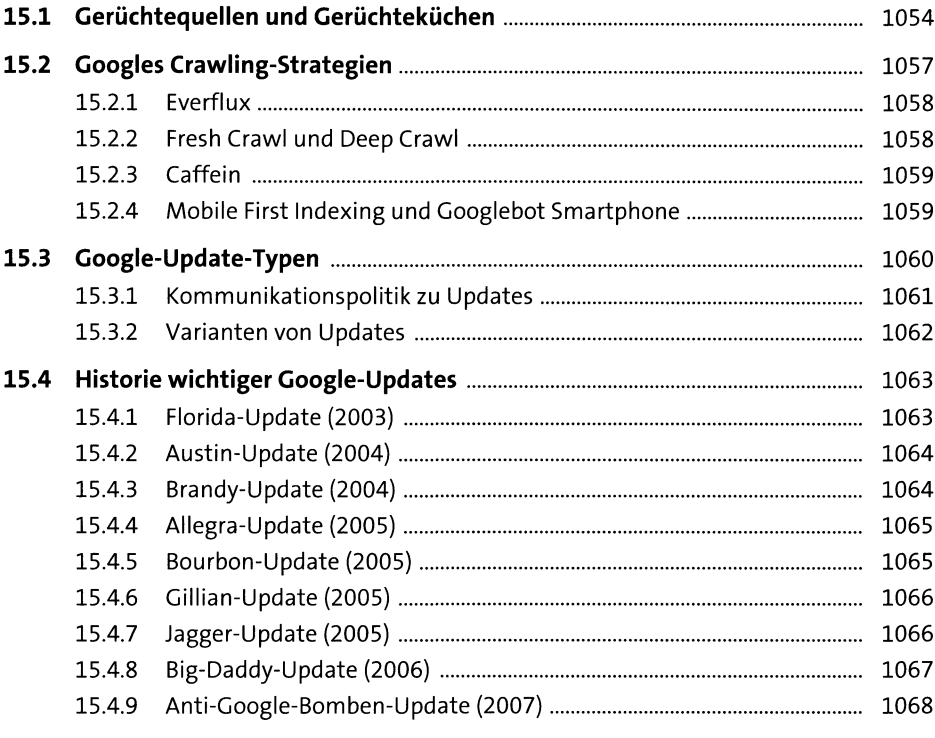

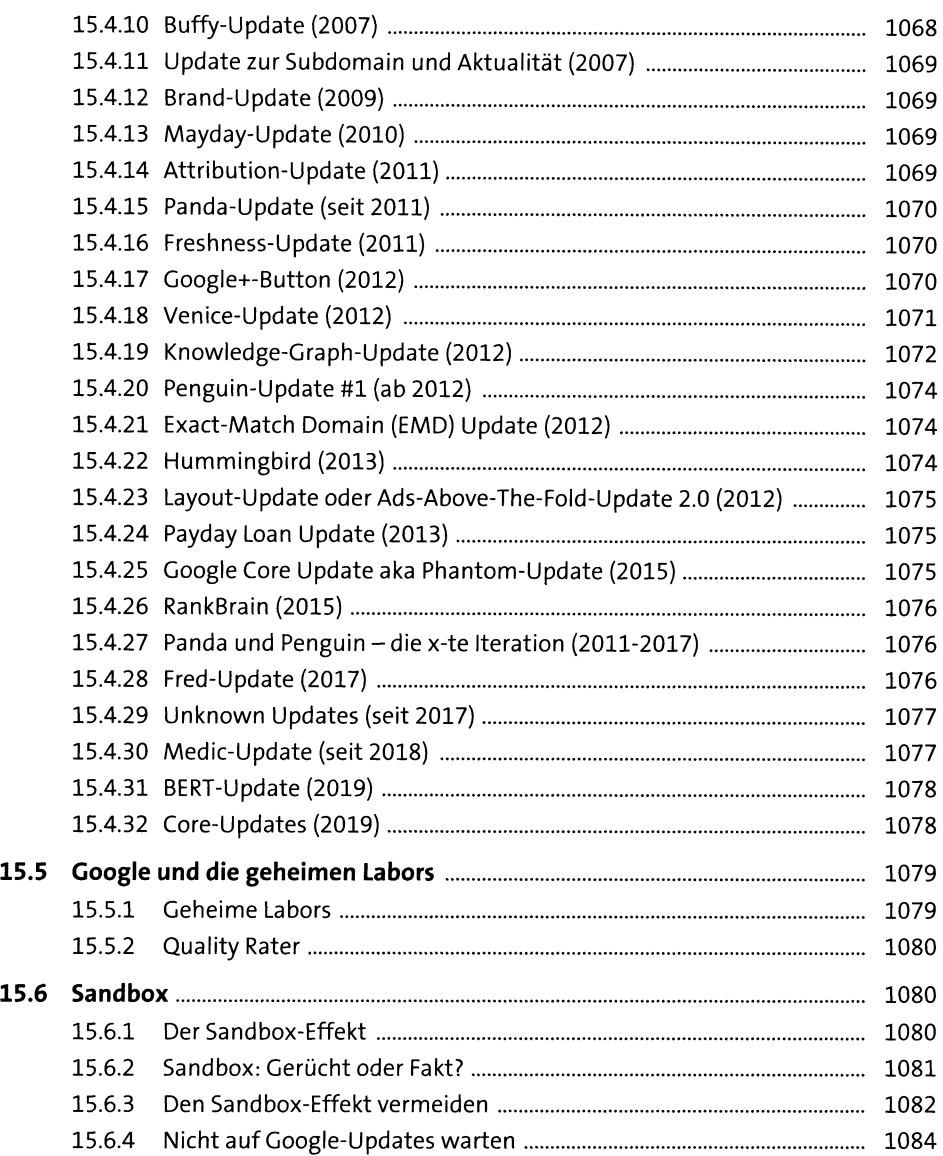

# **16** Usability und Suchmaschinen-Optimierung 1085

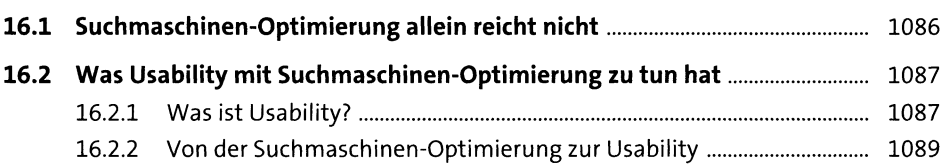

1103

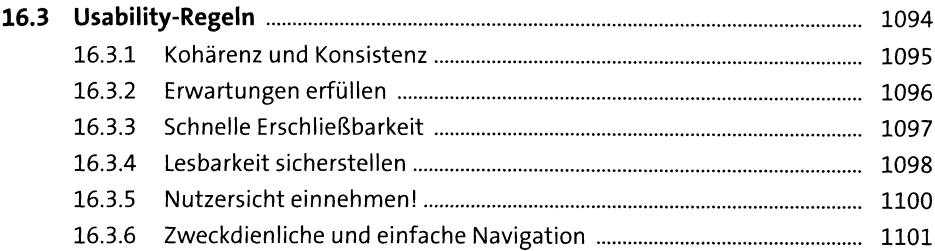

# 17 SEO-Anforderungen an ein<br>Content-Management-System

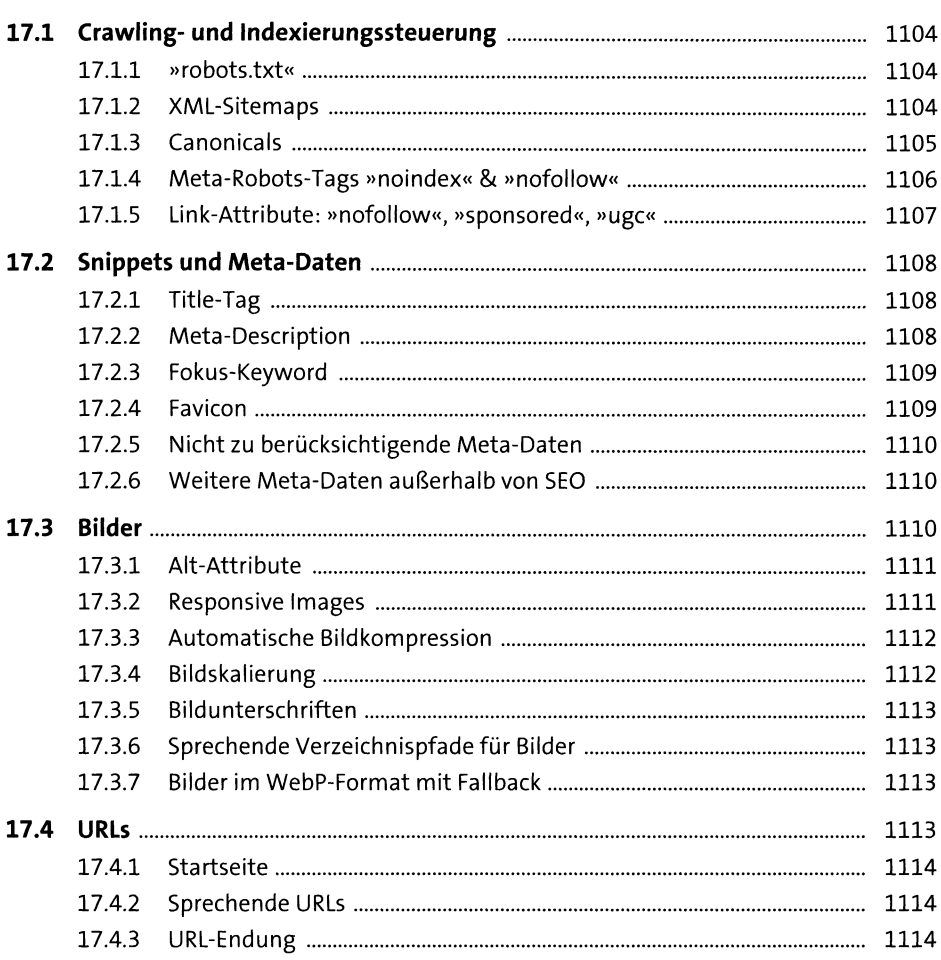

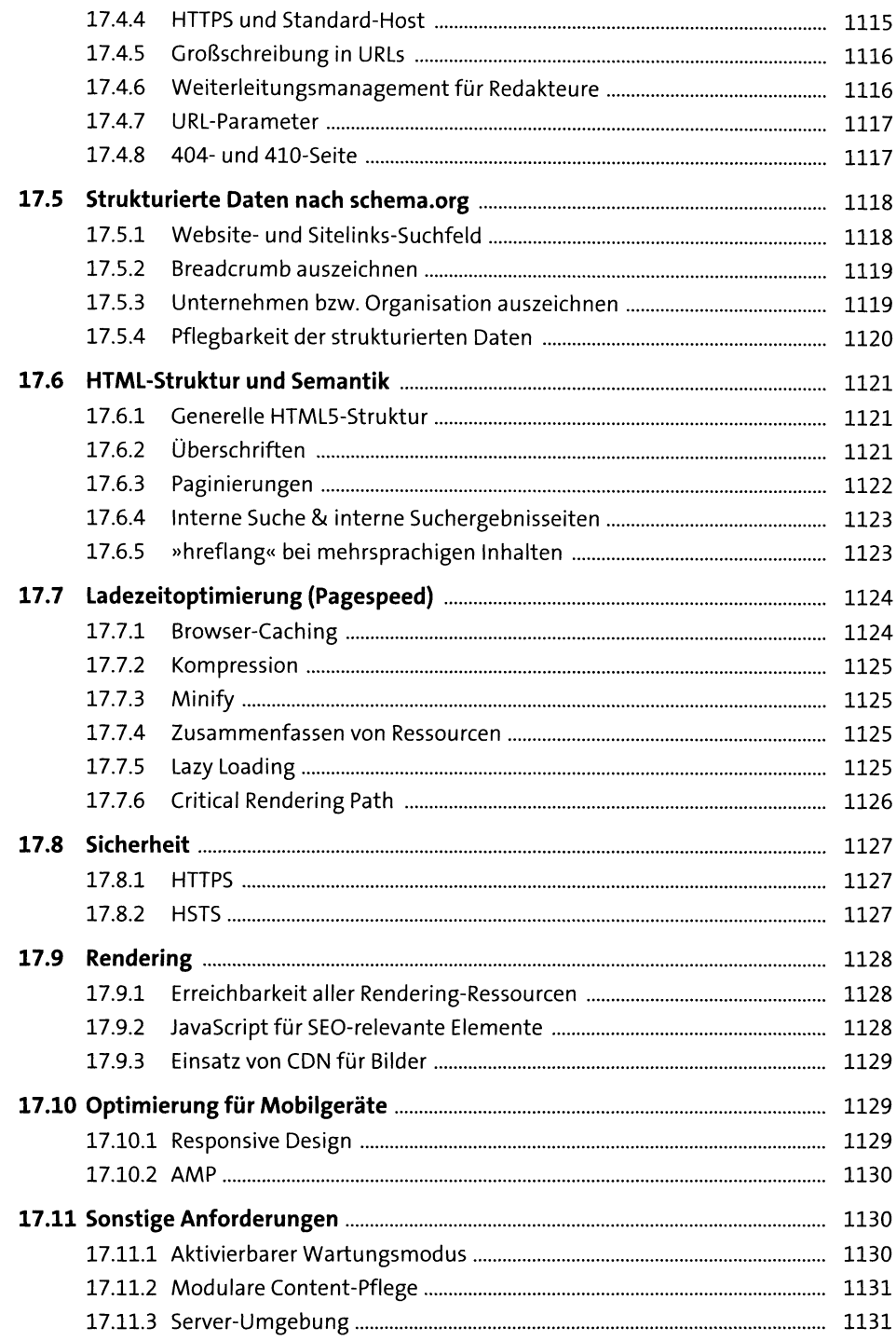

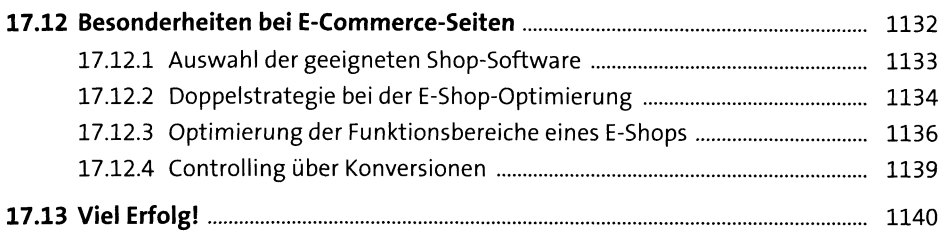

#### **18 SEO und Recht** <sup>1141</sup>

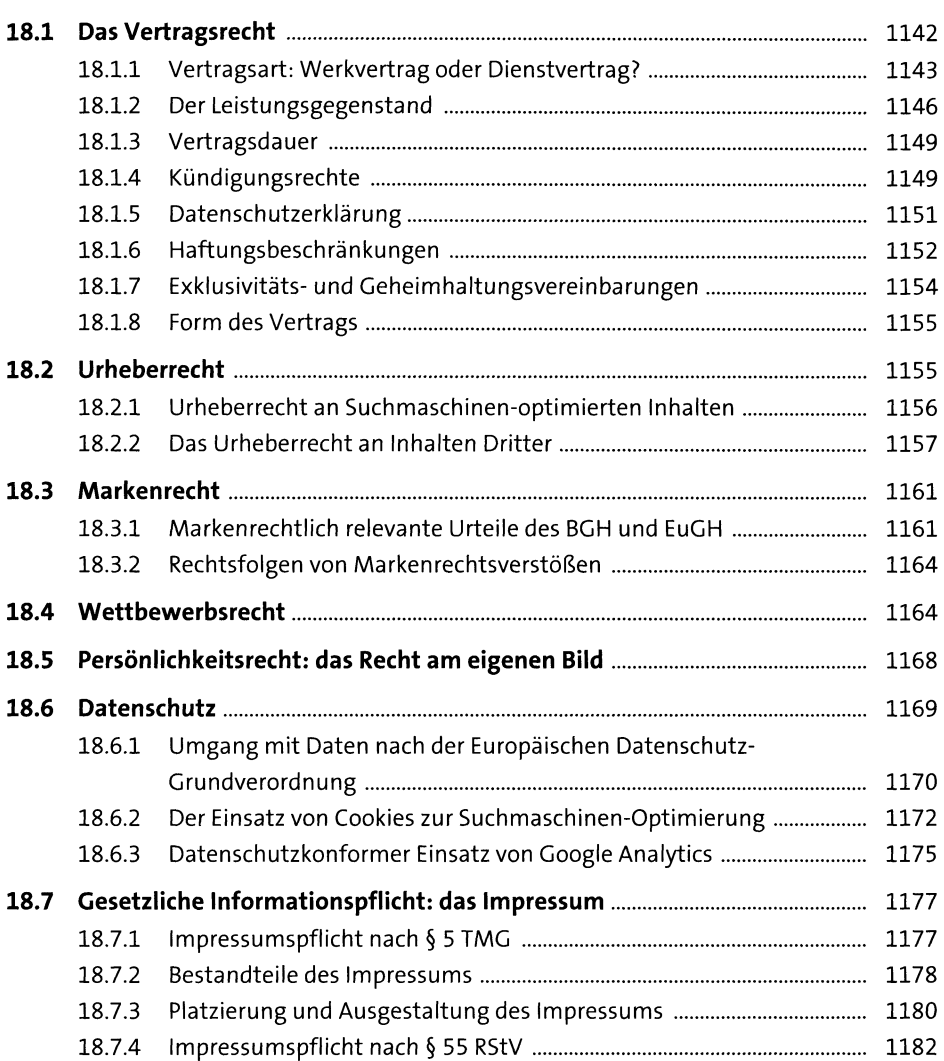

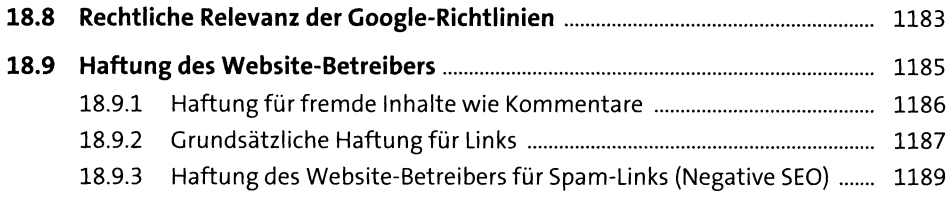

## **Anhang**

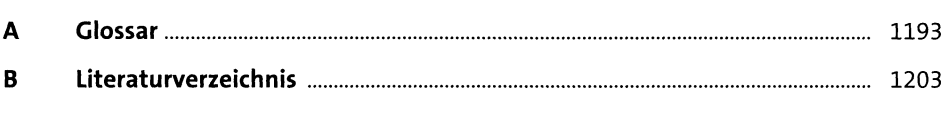

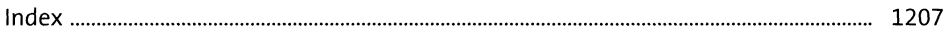